## How do I research Stocks and Shares ISA - Alternative Investment Market?

Last Modified on 31/03/2020 12:40 pm BST

You can now filter Stocks and Shares ISAs by contracts that allow for investment in the Alternative Investment Market.

Start by navigating to the **Investment Tab**

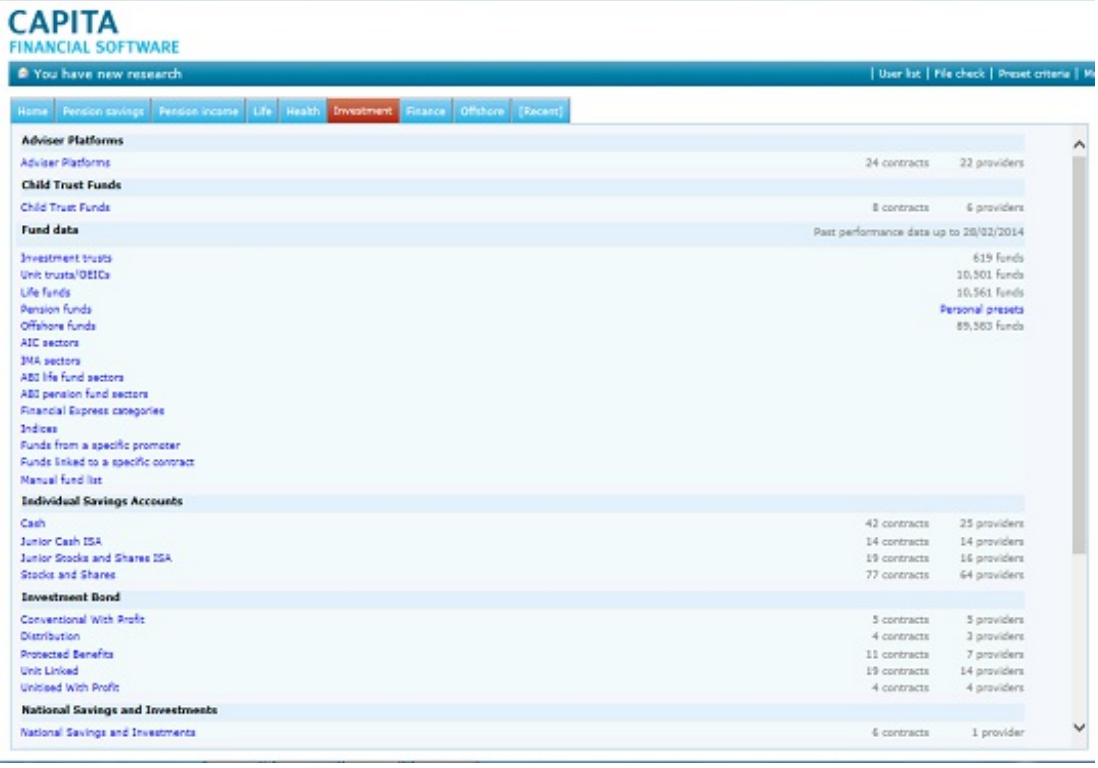

Select '**Stocks and Shares**' from under '**Individual Savings Accounts**'.

**Individual Savings Accounts** Cash Junior Cash ISA Junior Stocks and Shares ISA **Stocks and Shares** 

Enter your client's details or**'Skip client entry'**

## **CAPITA**

Single contribution: Transfer amount:

Start research

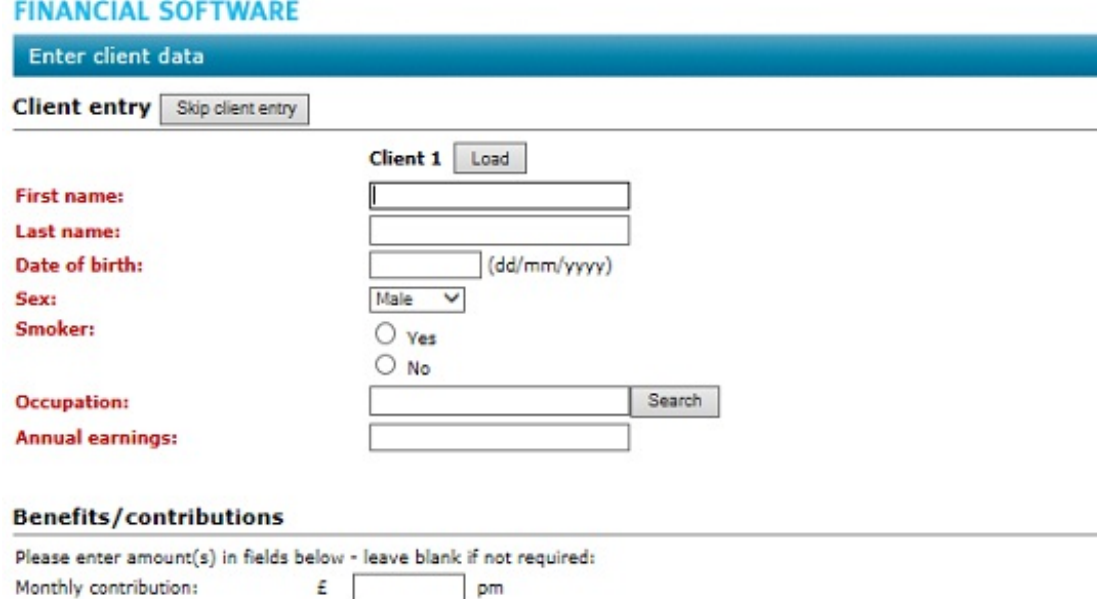

£.

£.

Once within the filtering screen you will see the**'Features'** tab on the left side of the screen

## **CAPITA FINANCIAL SOFTWARE** | \* Ranking | \* Repo Features Sectors Conditions Stats PP T All 77 contracts - 0 manually excluded No penalty for ceasing monthly payments  $\lambda$ **Company** No penalty for reducing monthly payments Accepts transfers in berdeen Asset Managers Limited Aberdeen Investment Trust ISA Aberdeen Fund Managers Limited Aberdeen Multi-Manager Unit Trust ISA Allows transfers out Aberdeen Fund Managers Limited Aberdeen UK OEIC ISA Regular withdrawal facility AEGON Retirement Choices AEGON Stocks & Shares ISA Dividenda taken as income A1 Ball / Cinnessena) At Ball Singracera Trupermany ISA Alliance Trust Savings Umited Individual Savings Account (Inclusive Fee Option) All switches free Aliance Trust Savings Limited Individual Savings Account (Standard Fee Option) Partial switch allowed Amber Financial Investments Ltd The Amber ISA Artemis Fund Managers **ISA**  $\Box$  Phased investment facility Ascentric Ascentric Stocks & Shares ISA Re-registration option Share exchange facility Open architecture Elevate Stocks & Shares ISA - Explicit AXA Elevate Partial withdrawal no penalty **Baille Gifford** Ballie Gifford Investment Trust ISA Balkerne Asset Management Balkerne Asset Management 154  $\Box$  Full withdrawal no penalty Capita Financial Managers **ISA**  $\Box$  Model portfolios **ISA** Cofunds Ltd □ AIM Investment Options Ecclesiastical The Ecclesiastical ISA F&C Fund Management Limited F&C ISA □ Illustrations F&C Unit Management Ltd Foreign & Colonial Investment Trust Adviser charges supported Foresters Friendly Society Foresters ISA Franklin Templeton Investments **TSA** Special offer FundaNaturark Fundation under **FT** Pehical funds FundsNetwork (No Investor Fee) FundsNetwork **Healthy Investment** Healthy Investment With-profits stocks and shares  $\Box$  For funds Henderson Global Investors Henderson Global ISA □ MoM funds Henderson Global Investors<br>Henderson Global Investors Investment Funds ISA Henderson Global Investors Multi-Manager Funds ISA Clear all filters Audit vail import liter

Either tick the **'AIM Investment Options'** to filter contracts (This will also give you

## further features)

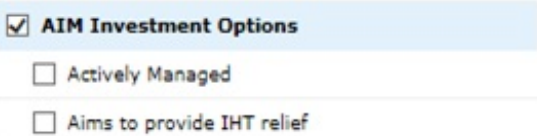

Or click on the wording to add the feature to the grid (you can untick the feature and it can still be added to the grid)

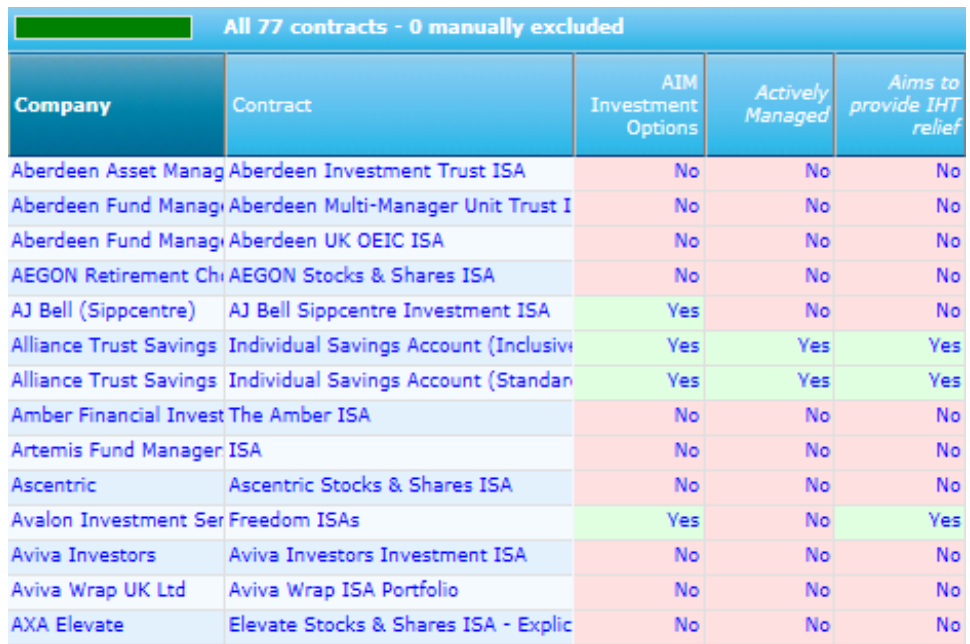

Any blue links in the system can be selected to view further information.